# rjdmarkdown with PDF output

The functions developped in rjdmarkdown are:

- print\_preprocessing() for the pre-processing model;
- print\_decomposition() for the decomposition;
- print\_diagnostics() to print diagnostics tests on the quality of the seasonal adjustment.

The result is different between X-13ARIMA and TRAMO-SEATS models.

```
library(rjdmarkdown)
library(RJDemetra)
sa_x13 <- x13(ipi_c_eu[, "FR"])
sa_ts <- tramoseats(ipi_c_eu[, "FR"])
```
## **X-13-ARIMA model**

**print\_preprocessing**(sa\_x13)

# **Pre-processing (RegArima)**

## **Summary**

360 observations

Series has been log-transformed

Trading days effect (6 variables)

Easter [1] detected

3 detected outliers

## **Likelihood statistics**

Number of effective observations = 347

Number of estimated parameters = 15

Loglikelihood = 853.667, AICc = 1529.651, BICc =  $-7.547$ 

Standard error of the regression (ML estimate)  $= 0.020$ 

## **ARIMA model**

|           | Coefficients | Std. Error | T-stat    | $\mathbb{P}(> t )$ |     |
|-----------|--------------|------------|-----------|--------------------|-----|
| Phi(1)    | 0.026        | 0.118      | 0.218     | 0.827              |     |
| Phi(2)    | 0.159        | 0.078      | 2.039     | 0.042              | ∗   |
| Theta(1)  | $-0.517$     | 0.113      | $-4.589$  | 0.000              | *** |
| BTheta(1) | $-0.703$     | 0.041      | $-17.093$ | 0.000              | *** |

Table 1: ARIMA coefficients

**Signif.** codes:  $0$  '\*\*\*'  $0.001$  '\*\*'  $0.01$  '\*'  $0.05$  ".  $0.1$  ' ' 1 ARIMA (2,1,1)(0,1,1)

## **Regression model**

 $\overline{a}$ l.

|               | Coefficients | Std. Error | T-stat   | $\mathbb{P}(> t )$ |        |
|---------------|--------------|------------|----------|--------------------|--------|
| Monday        | 0.005        | 0.002      | 2.309    | 0.022              | $\ast$ |
| Tuesday       | 0.008        | 0.002      | 3.895    | 0.000              | ***    |
| Wednesday     | 0.011        | 0.002      | 4.903    | 0.000              | ***    |
| Thursday      | 0.002        | 0.002      | 0.955    | 0.340              |        |
| Friday        | 0.008        | 0.002      | 3.826    | 0.000              | ***    |
| Saturday      | $-0.016$     | 0.002      | $-7.599$ | 0.000              | ***    |
| Easter $ 1 $  | $-0.021$     | 0.004      | $-4.979$ | 0.000              | ***    |
| $AO(5-2011)$  | 0.128        | 0.017      | 7.447    | 0.000              | ***    |
| $LS(11-2008)$ | $-0.087$     | 0.017      | $-5.131$ | 0.000              | ***    |
| $LS$ (1-2009) | $-0.068$     | 0.017      | $-4.037$ | 0.000              | ***    |
| -----         |              |            |          |                    |        |

Table 2: Regression coefficientss

**Signif.** codes:  $0$  '\*\*\*'  $0.001$  '\*\*'  $0.01$  '\*'  $0.05$  !'  $0.1$  ' ' 1

**print\_decomposition**(sa\_x13, caption = NULL)

#### **Decomposition (X-11)**

Mode: multiplicative

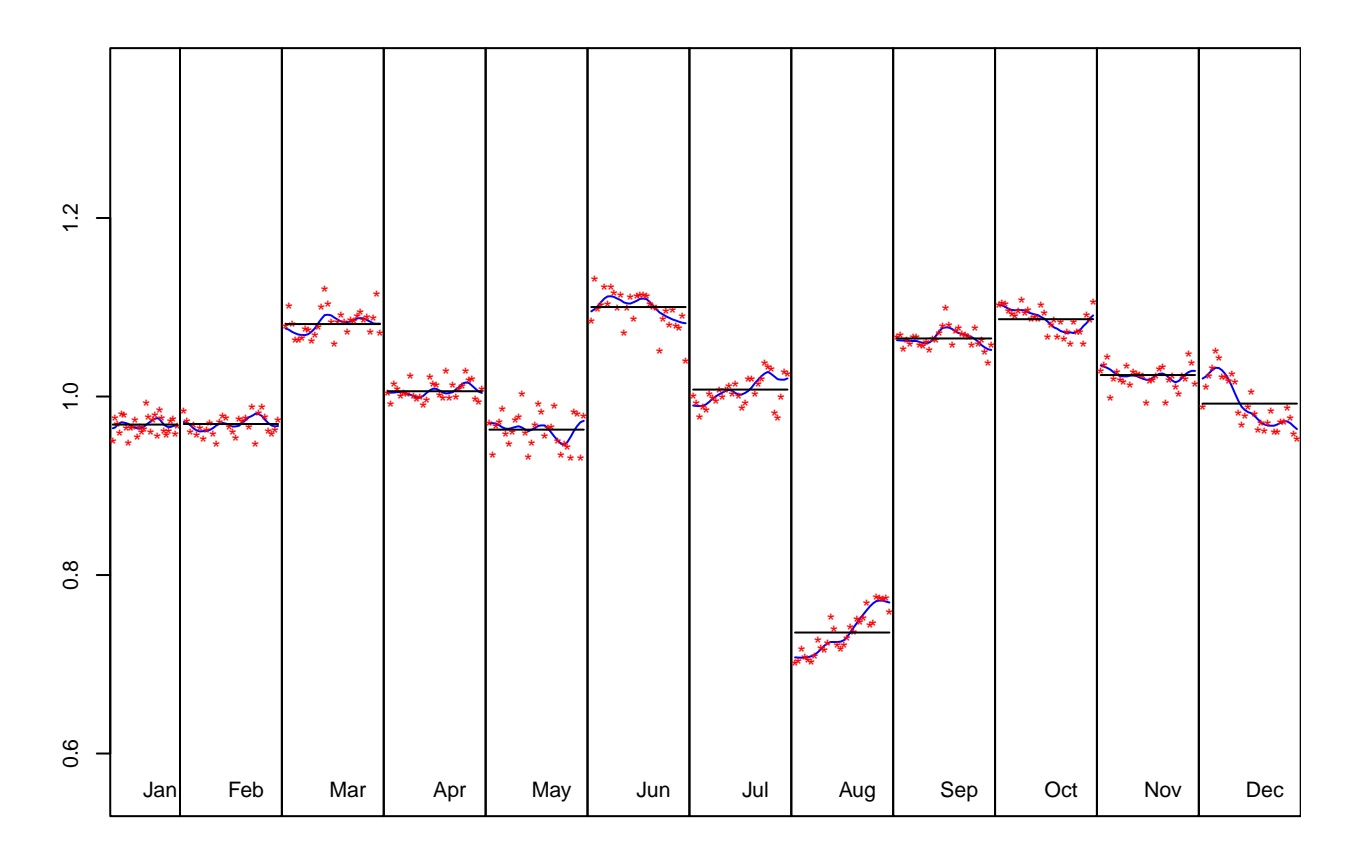

Figure 1: S-I Ratio

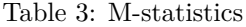

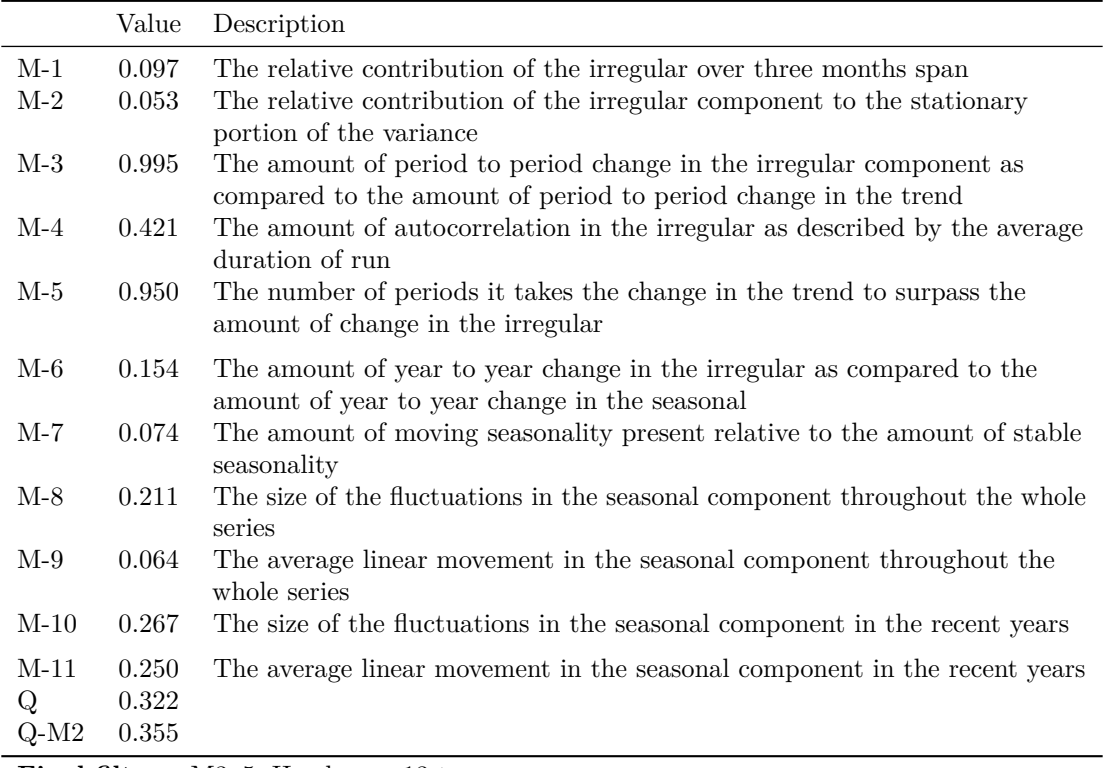

**Final filters**: M3x5, Henderson-13 terms

Table 4: Relative contribution of the components to the stationary portion of the variance in the original series, after the removal of the long term trend

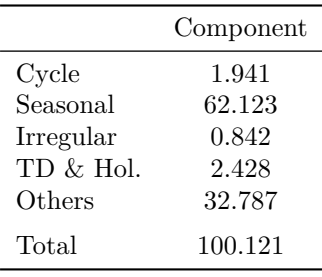

**print\_diagnostics**(sa\_x13)

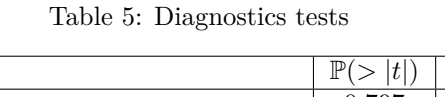

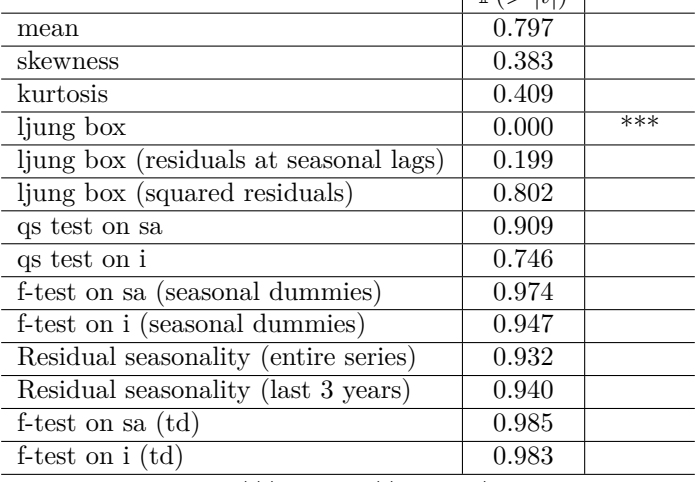

**Signif.** codes:  $0$  '\*\*\*'  $0.001$  '\*\*'  $0.01$  '\*'  $0.05$  '.'  $0.1$ ' ' 1

# **TRAMO-SEATS model**

Some others graphics can also be added with the [ggdemetra](https://aqlt.github.io/ggdemetra/) package, for example to add the seasonally adjusted series and its forecasts:

```
library(ggdemetra)
ggplot(data = ipi_c_eu_df, mapping = aes(x = date, y = FR)) +
    geom_line() +
    labs(title = NULL,
        x = NULL, y = NULL +
    geom\_sa(component = "y_f", linetype = 2,
           frequency = 12, method = "tramoseats") +
    geom_sa(component = "sa", color = "red") +
    geom_sa(component = "sa_f", color = "red", linetype = 2)
```
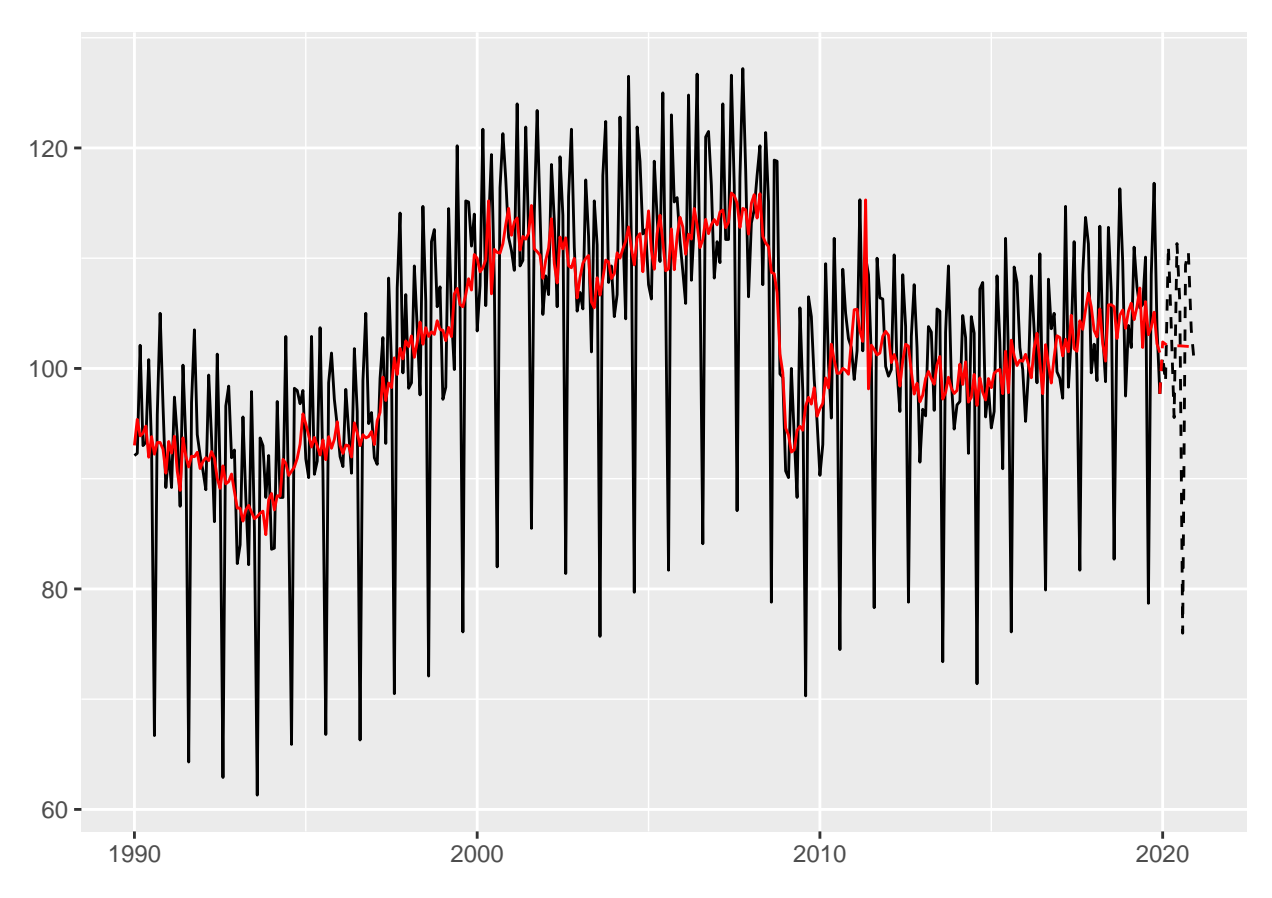

Figure 2: Seasonal adjustment of the French industrial production index

## **print\_preprocessing**(sa\_ts)

## **Pre-processing (Tramo)**

#### **Summary**

360 observations

Series has been log-transformed

Trading days effect (2 variables)

Easter [6] detected

2 detected outliers

### **Likelihood statistics**

Number of effective observations = 347

Number of estimated parameters = 9

Loglikelihood = 831.828, AICc = 1560.412, BICc = -7.523

Standard error of the regression (ML estimate)  $= 0.022$ 

## **ARIMA model**

Table 6: ARIMA coefficients

|           | Coefficients | Std. Error | T-stat  | $\mathbb{P}(> t )$ |     |
|-----------|--------------|------------|---------|--------------------|-----|
| Phi(1)    | 0.386        | 0.053      | 7.287   | 0.000              | *** |
| Phi(2)    | 0.243        | 0.053      | 4.579   | 0.000              | *** |
| BTheta(1) | $-0.713$     | 0.040      | -17.672 | 0.000              | *** |

**Signif.** codes:  $0$  '\*\*\*'  $0.001$  '\*\*'  $0.01$  '\*'  $0.05$  '.'  $0.1$ ' ' 1 ARIMA (2,1,0)(0,1,1)

## **Regression model**

Table 7: Regression coefficientss

|               | Coefficients | Std. Error | T-stat   | $\mathbb{P}(> t )$ |      |
|---------------|--------------|------------|----------|--------------------|------|
| Week days     | 0.007        | 0.000      | 23.891   | 0.000              | ***  |
| Leap year     | 0.022        | 0.007      | 3.238    | 0.001              | $**$ |
| Easter $[6]$  | $-0.021$     | 0.004      | $-5.118$ | 0.000              | ***  |
| AO $(5-2011)$ | 0.129        | 0.017      | 7.640    | 0.000              | ***  |
| $AO$ (5-2000) | 0.058        | 0.017      | 3.409    | 0.001              | ***  |

**Signif.** codes:  $0$  '\*\*\*'  $0.001$  '\*\*'  $0.01$  '\*'  $0.05$  ".  $0.1$  ' ' 1

## **print\_decomposition**(sa\_ts, caption = NULL)

#### **Decomposition (SEATS)**

Mode: multiplicative

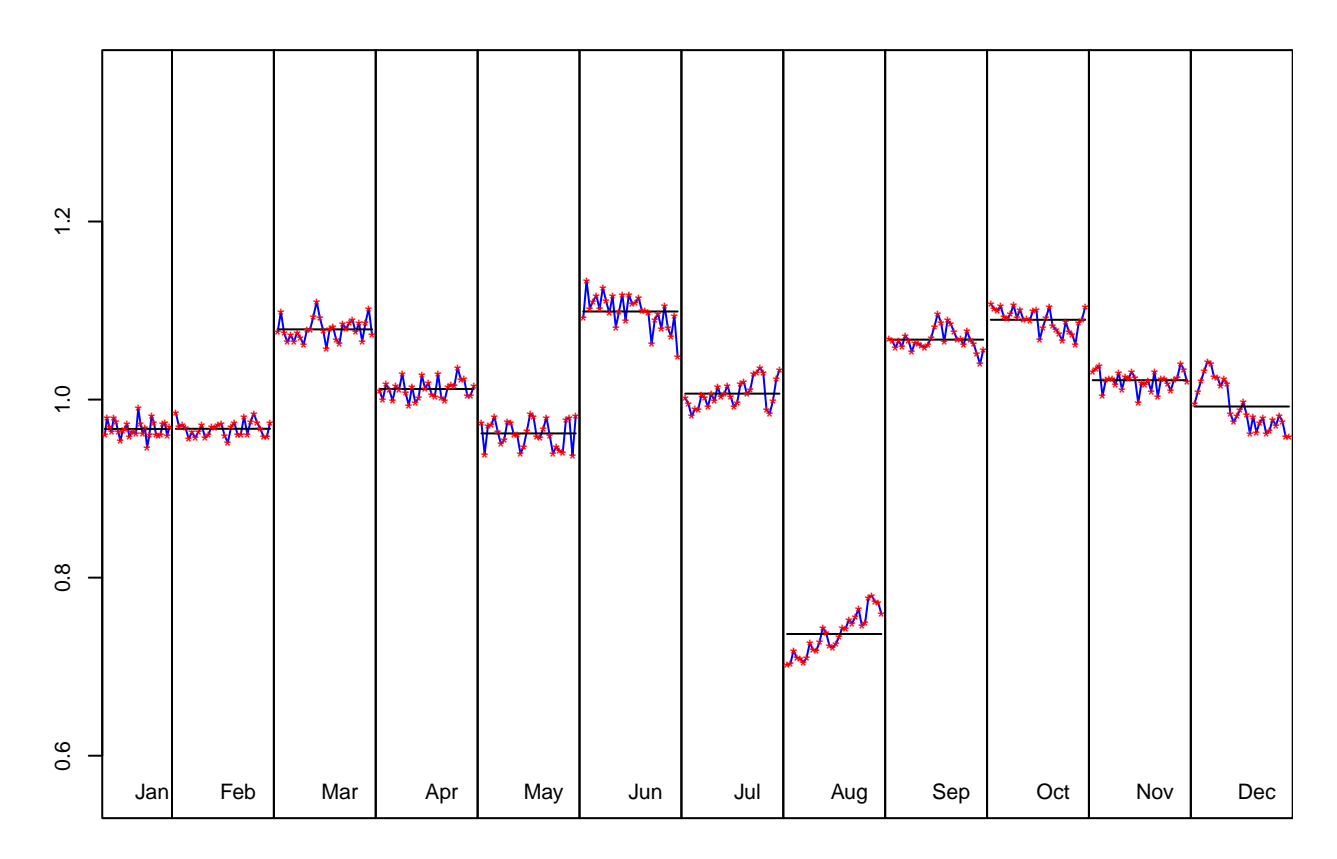

Figure 3: S-I Ratio

## Model

AR:  $1 + 0.386B + 0.243B^2$ D:  $1 - B - B^{12} + B^{13}$ MA:  $1 - 0.713B^{12}$ 

## $\mathbf{S}\mathbf{A}$

AR:  $1 + 0.386B + 0.243B^2$ 

D:  $1 - 2.000B + B^2$ 

MA:  $1 - 0.975B + 0.004B^2 - 0.003B^3 + 0.002B^4$ 

Innovation variance: 0.747

#### **Trend**

D:  $1 - 2.000B + B^2$ 

MA:  $1 + 0.028B - 0.972B^2$ 

Innovation variance: 0.070

#### Seasonal

D:  $1 + B + B^2 + B^3 + B^4 + B^5 + B^6 + B^7 + B^8 + B^9 + B^{10} + B^{11}$ MA: 1 + 1.353 $B + 1.194 B^2 + 1.260 B^3 + 1.124 B^4 + 0.886 B^5 + 0.683 B^6 + 0.440 B^7 + 0.272 B^8 + 0.020 B^9 - 0.055 B^{10} - 0.222 B^{11}$ 

Innovation variance: 0.030

#### **Transitory**

AR:  $1 + 0.386B + 0.243B^2$ MA: 1 − 0*.*316*B* − 0*.*684*B*<sup>2</sup> Innovation variance: 0.052

#### **Irregular**

Innovation variance: 0.222

Table 8: Relative contribution of the components to the stationary portion of the variance in the original series, after the removal of the long term trend

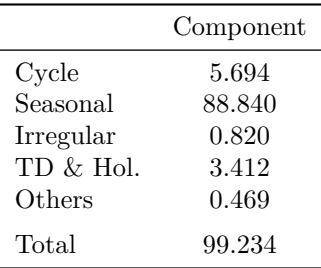

**print\_diagnostics**(sa\_ts)

|                                        | $\mathbb{P}(>  t )$ |      |
|----------------------------------------|---------------------|------|
| mean                                   | 0.933               |      |
| skewness                               | 0.323               |      |
| kurtosis                               | 0.237               |      |
| ljung box                              | 0.001               | ***  |
| ljung box (residuals at seasonal lags) | 0.197               |      |
| ljung box (squared residuals)          | 0.002               | $**$ |
| qs test on sa                          | 1.000               |      |
| qs test on i                           | 1.000               |      |
| f-test on sa (seasonal dummies)        | 1.000               |      |
| f-test on i (seasonal dummies)         | 1.000               |      |
| Residual seasonality (entire series)   | 1.000               |      |
| Residual seasonality (last 3 years)    | 0.984               |      |
| f-test on sa (td)                      | 0.135               |      |
| f-test on $i$ (td)                     | 0.256               |      |

Table 9: Diagnostics tests

**Signif.** codes:  $0$  '\*\*\*'  $0.001$  '\*\*'  $0.01$  '\*'  $0.05$  '.'  $0.1$  ' ' 1

## **Directly create a R Markdown file**

A R Markdown can also directly be created and render with the create\_rmd function. It can take as argument a SA, jSA, sa\_item, multiprocessing (all the models of the multiprocessing are printed) or workspace object (all the models of all the multiprocessing of the workspace are printed).

The print of the pre-processing, decomposition and diagnostics can also be customized with preprocessing\_fun, decomposition\_fun and diagnostics\_fun arguments. For example, to reproduce the example of the previous section:

```
preprocessing_customized <- function(x){
  library(ggdemetra)
 y \leftarrow get_ts(x)data plot \leq data.frame(date = time(y), y = y)
  p \leftarrow ggplot(data = data_plot, mapping = \text{aes}(x = \text{date}, y = y)) +
    geom_line() +
    labs(title = NULL,
         x = NULL, y = NULL +
    geom\_sa(component = "y_f", linetype = 2,
            frequency = 12, method = "tramoseats") +
    geom_sa(component = "sa", color = "red") +
    geom_sa(component = "sa_f", color = "red", linetype = 2)
  plot(p)
 cat("\n\n")
 print_preprocessing(sa_ts)
}
decomposition_customized <- function(x){
 print_decomposition(x, caption = NULL)
}
output_file <- tempfile(fileext = ".Rmd")
create_rmd(sa_ts, output_file, output_format = "pdf_document",
           preprocessing_fun = preprocessing_customized,
           decomposition_fun = decomposition_customized,
           knitr_chunk_opts = list(
             fig.pos = "h", results = "asis",
             fig.cap =c("Seasonal adjustment of the French industrial production index",
                         "S-I Ratio"),
             warning = FALSE, message = FALSE, echo = FALSE)
           )
# To open the file:
browseURL(sub(".Rmd",".pdf", output_file, fixed= TRUE))
```
Several models can also be printed creating a workspace:

```
wk <- new_workspace()
new_multiprocessing(wk, "sa1")
add_sa_item(wk, "sa1", sa_x13, "X13")
add_sa_item(wk, "sa1", sa_ts, "TramoSeats")
# It's important to compute the workspace to be able to import the models
compute(wk)
output_file <- tempfile(fileext = ".Rmd")
create_rmd(wk, output_file, output_format = "pdf_document",
           output_options = list(toc = TRUE,
                                 number sections = TRUE))
# To open the file:
browseURL(sub(".Rmd",".pdf", output_file, fixed= TRUE))
```
## **Reproductibility**

For PDF outputs, the following package must be used.

header**-**includes**:**

- **-** \usepackage{booktabs}
- **-** \usepackage{float}
- **-** \usepackage{array}
- **-** \usepackage{multirow}
- **-** \floatplacement{figure}{H}

To produce this document, the knitr options were set as followed:

```
knitr::opts_chunk$set(collapse = TRUE,
 comment = "\#>", fig.pos = "h",
  warning = FALSE, message = FALSE
)
```
And the options results='asis', fig.cap = "S-I Ratio" were used in the chunks.